# RaiseWikibase: Fast inserts into the BERD instance

Renat Shigapov<sup>1</sup>⊠<sup>[0000–0002–0331–2558]</sup>, Jörg Mechnich<sup>1[0000–0002–6406–4906],</sup> and Irene Schumm<sup>1</sup>[0000–0002–0167–3683]

Mannheim University Library, University of Mannheim, Germany {firstname}.{lastname}@bib.uni-mannheim.de

Abstract. We create a knowledge graph of German companies in order to facilitate research with Business, Economic and Related Data (BERD), both modern and historical. For the implementation we chose Wikibase, but the wrappers of the Wikibase API turned out to be slow for filling it with millions of entities. This work presents the open source tool RaiseWikibase for speeding up data filling and knowledge graph construction by inserting data directly into the database. We test its performance for creating the items and wikitexts and share a reusable example for knowledge graph construction.

Keywords: Knowledge graph construction · Wikidata · Wikibase

## 1 Introduction

Motivation. German company data are spread over many providers, registers and time spans. The company identifiers in Germany are sadly famous for their lack of uniqueness, inconsistent representations and multiple registrations per legal entity<sup>[1](#page-0-0)</sup>. The modern data for millions of German companies were scraped and unchained by [OpenCorporates](https://opencorporates.com) [\[9\]](#page-4-0). The collection was supported by the [TheyBuyForYou](https://theybuyforyou.eu) project [\[8\]](#page-4-1) and is used in [euBusinessGraph](https://www.eubusinessgraph.eu) [\[6\]](#page-4-2). Historical information about German companies is still confined within many undigitized documents as reported by the [EurHisFirm](https://eurhisfirm.eu) project [\[5\]](#page-4-3). Only some of the documents were digitized, processed and structured [\[2,](#page-4-4)[3\]](#page-4-5). All this makes knowledge graph construction for German companies difficult, urgent and necessary.

[Wikibase](https://wikiba.se) and Wikidata. We chose Wikibase for creating a knowledge graph. Its benefits are a live Blazegraph-based SPARQL endpoint, RDF export, an API, data science tools and the promising strategy for the decentralized Wikibase Ecosystem [\[4\]](#page-4-6). The general-purpose [Wikidata](https://www.wikidata.org) knowledge graph [\[10\]](#page-4-7) (the main Wikibase instance) can help with ontology development for new instances.

<span id="page-0-0"></span><sup>1</sup> [https://blog.opencorporates.com/2019/02/19/wait-what-the-problems-of-company](https://blog.opencorporates.com/2019/02/19/wait-what-the-problems-of-company-numbers-in-germany-and-how-were-handling-them)[numbers-in-germany-and-how-were-handling-them](https://blog.opencorporates.com/2019/02/19/wait-what-the-problems-of-company-numbers-in-germany-and-how-were-handling-them)

2 R. Shigapov et al.

Related work. An ontology and data can be filled into a Wikibase instance manually or using the wrappers of the Wikibase API. [WikidataIntegrator](https://github.com/SuLab/WikidataIntegrator) [\[1\]](#page-4-8), [wikibase-cli,](https://github.com/maxlath/wikibase-cli) [Wikidata-Toolkit,](https://github.com/Wikidata/Wikidata-Toolkit) [WikibaseIntegrator,](https://github.com/LeMyst/WikibaseIntegrator) [Pywikibot,](https://github.com/wikimedia/pywikibot) [QuickState](https://github.com/magnusmanske/quickstatements)[ments](https://github.com/magnusmanske/quickstatements) and many other tools are excellent for data filling during the collaborative knowledge graph development. However, they can insert roughly 1-6 entities per second, making data filling and knowledge graph construction with a fresh Wikibase instance lengthy. A solution is to insert data directly into the database, but a ready-to-use tool for it does not yet exist. The only relevant work [\[11\]](#page-4-9) provides code in Java for Wikibase 1.34. Unfortunately, its reuse requires changing hard-coded values and restructuring of the code. Instead, we implemented RaiseWikibase in Python for Wikibase 1.35.

Our contribution and structure. We present the tool RaiseWikibase for speeding up data filling and knowledge graph construction with Wikibase. Next, we describe RaiseWikibase, raise our BERD instance, and make conclusions.

# 2 Raising Wikibase

RaiseWikibase is written in Python, uses the version "1.35" of the [Wik](https://github.com/wmde/wikibase-docker)[ibase Docker image,](https://github.com/wmde/wikibase-docker) and connects to the MariaDB database using the [mysql](https://github.com/PyMySQL/mysqlclient)[client](https://github.com/PyMySQL/mysqlclient) library. The open source code is shared at [https://github.com/UB-](https://github.com/UB-Mannheim/RaiseWikibase)[Mannheim/RaiseWikibase.](https://github.com/UB-Mannheim/RaiseWikibase)

The main functions are page and batch. The page function executes inserts into the database but does not commit them. Multiple page functions are wrapped into a transaction inside the batch function. Creating a million of items is as simple as batch('wikibase-item', items), where the first argument specifies a content model and items is a list of JSON representations of the items.

To create or edit the JSON representation of an entity, we added the fol-lowing functions for the Wikibase data model<sup>[2](#page-1-0)</sup>: entity, claim, snak, label, alias and description. They return the suitable template dictionaries. Eighteen datatypes are implemented in the snak function. The JSON representation of an item with an English label, aliases, description and one claim is given by:

```
item = entity (labels=label ('en', 'organization'),
   aliases=alias ('en', ['organisation', 'org']),
   descriptions=description ('en', 'social entity'),
   claims = claim (prop = 'P2101',
                 mainsnak=snak (datatype='string',
                                value = 'org',
                                prop = 'P2101'),
   etype='item')
```
RaiseWikibase inserts data into the nine tables according to the database schemas of [Mediawiki](https://www.mediawiki.org/wiki/Manual:Database_layout) and [Wikibase.](https://www.mediawiki.org/wiki/Wikibase/Schema) While this is sufficient in case of unstructured data, for structured data some of the secondary tables are also changed.

<span id="page-1-0"></span><sup>2</sup> <https://www.mediawiki.org/wiki/Wikibase/DataModel>

<span id="page-2-0"></span>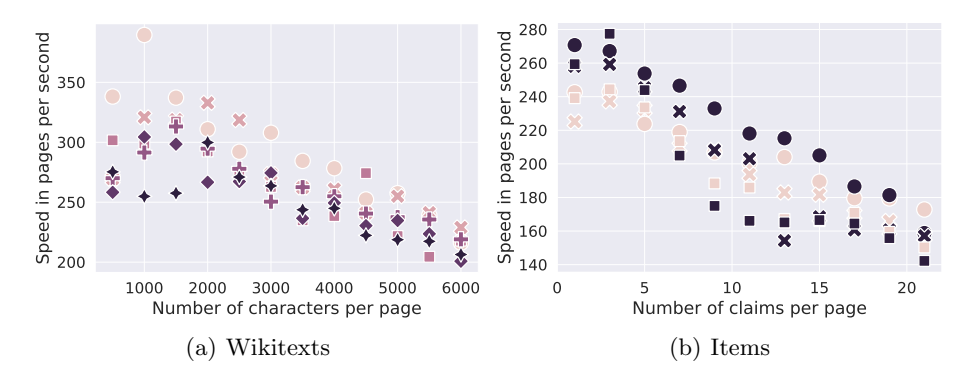

Fig. 1: RaiseWikibase performance in the batch mode of page creation.

Fig. [1](#page-2-0) shows the results of our performance analysis. Every data point is based on a batch of ten thousands pages. Fig. [1a](#page-2-0) illustrates the results of six repeated experiments indicated by differently-shaped data points. In Fig. [1b](#page-2-0) two colors represent repeated experiments and three shapes of a data point stand for:  $\bullet$  – a claim lacks qualifiers and references,  $\ast$  – a claim has one qualifier and no reference, and  $\blacksquare$  – a claim has one qualifier and one reference. The insert rate decreases approximately linearly with increasing number of characters per wikitext and with increasing number of claims per item. Small pages can be uploaded at rates of 250-350 wikitexts per second (Fig. [1a](#page-2-0)) and 220-280 items per second (Fig. [1b](#page-2-0)). The source codes and technical details about our tests can be found on GitHub.

The ElasticSearch index and some of the secondary tables are built after data filling. Queries on the "page" and "text" tables can be made. A bot account, needed for the wrappers of the Wikibase API, is created automatically.

### 3 Raising BERD

A fresh Wikibase instance contains only the main page. An ontology, templates, modules, structured and unstructured data have to be filled into the database. Some extensions have to be installed and many parameters have to be configured.

We prepared the configuration files, modules and extensions, created the templates, changed the sidebar, a style of pages (skin) and the main page. The page with SPARQL examples, shown at the query frontend, is also created. These files are stored in the "texts" folder of RaiseWikibase, are quickly uploaded using the page function and can be easily adapted to a new use case.

The Wikidata properties are reused. Unfortunately, the federated properties in Wikibase are still under development and the extension [WikibaseImport](https://github.com/filbertkm/WikibaseImport) does not work as expected and turned out to be slow. We created three properties with IDs "P1"<sup>[3](#page-2-1)</sup>, "P2" and "P3" shown in Table [1a](#page-3-0). Then, the Wikidata endpoint is queried for all (8600+) properties with labels, descriptions, aliases, datatypes,

<span id="page-2-1"></span> $\overline{3}$  This is only the last and unique part of ID. The full URLs are omitted for brevity.

#### 4 R. Shigapov et al.

formatter URLs and formatter URIs for RDF resources. Those properties containing the triples with "P1"-"P3" are then created locally, see Table [1b](#page-3-0).

<span id="page-3-0"></span>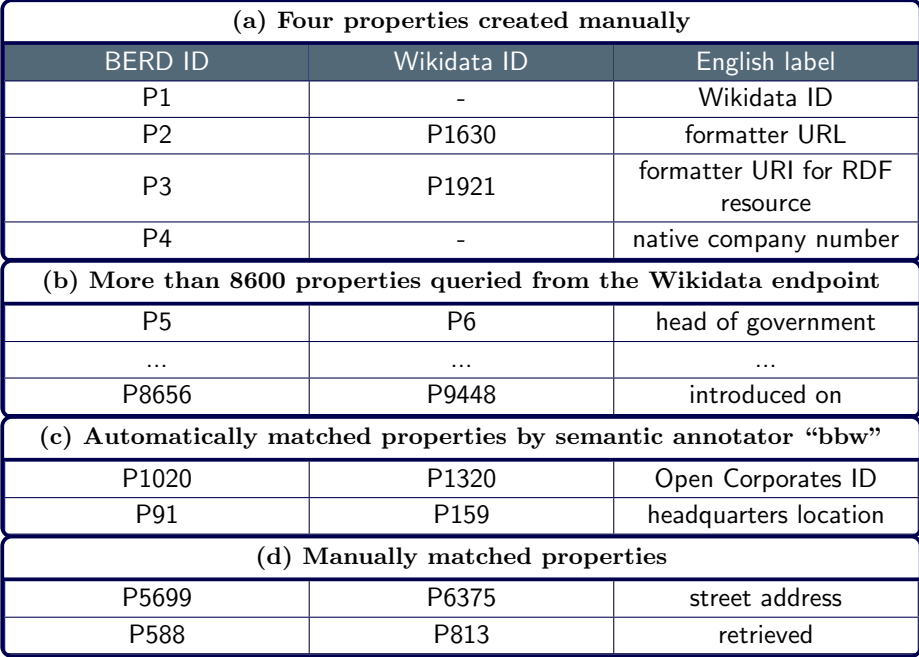

Table 1: (a) Four properties created manually, (b) more than 8600 properties queried from the Wikidata endpoint, (c) the properties matched automatically by the semantic annotator "bbw", and (d) the properties matched manually.

The German company dataset<sup>[4](#page-3-1)</sup>, donated to the [Open Knowledge Founda](https://okfn.de)[tion Deutschland](https://okfn.de) by OpenCorporates, is converted to a CSV file. To automate ontology learning with Wikidata, the open source semantic annotator "bbw" [\[7\]](#page-4-10) is applied to a part of the "company" table. The properties matched automatically are listed in Table [1c](#page-3-0). Table [1d](#page-3-0) shows the properties matched manually. Additionally, we created a property for a native company number with ID "P4" as shown in Table [1a](#page-3-0). It corresponds to the registration authority (court), the code related to a legal form and the number which is unique for the given court.

To reduce memory requirements, the JSON representations of entities are created using RaiseWikibase while reading the data from a CSV file line by line and the batch function is executed for lists with 100000 entities. Each entity has at most three claims with one qualifier and one reference. A million entities of German companies are filled into the BERD instance in seventy minutes.

Note that ElasticSearch indexing and building some of the secondary tables take additional time. We plan to add a multiprocessing implementation to improve on those issues.

<span id="page-3-1"></span><sup>4</sup> <https://offeneregister.de>

#### 4 Conclusions

We presented the open source tool RaiseWikibase for speeding up data filling and knowledge graph construction using Wikibase and shared it at [https://github.com/UB-Mannheim/RaiseWikibase.](https://github.com/UB-Mannheim/RaiseWikibase) Up to a million entities and wikitexts per hour can be filled. A reusable example of knowledge graph construction is provided.

Acknowledgments. This work was funded by the Ministry of Science, Research and Arts of Baden-Württemberg through the project ["Business and Economics](https://www.berd-bw.de) Research Data Center Baden-Württemberg". We thank Jesper Zedlitz for [\[11\]](#page-4-9).

#### References

- <span id="page-4-8"></span>1. Burgstaller-Muehlbacher, S., Waagmeester, A., Stupp, G., Arrow, T., konstin, jleong-ndn, Putman, T., Mystou, Mietchen, D., Su, A., pdehaye, Leturia, I., Vrandečić, Andrea: SuLab/WikidataIntegrator 0.5.1 (2020), [https://doi.org/10.](https://doi.org/10.5281/zenodo.3621065) [5281/zenodo.3621065](https://doi.org/10.5281/zenodo.3621065)
- <span id="page-4-4"></span>2. Gehrlein, S., Kamlah, J., Pintsch, M., Schumm, I., Weil, S.: Vom Papier zur Datenanalyse. "Neue" historische Forschungsdaten für die Wirtschaftswissenschaften. In: Heuveline, V. (ed.) E-Science-Tage 2019 : Data to Knowledge. vol. 598, pp. 140–152. heiBOOKS (2020), <https://doi.org/10.11588/heibooks.598.c8423>
- <span id="page-4-5"></span>3. Gram, D., Karapanagiotis, P., Krzyzanowski, J., Liebald, M., Walz, U.: An extensible model for historical financial data with an application to German company and stock market data. SAFE Working Paper No. 300 (2020), [http://dx.doi.org/](http://dx.doi.org/10.2139/ssrn.3770607) [10.2139/ssrn.3770607](http://dx.doi.org/10.2139/ssrn.3770607)
- <span id="page-4-6"></span>4. Pintscher, L., Voget, L., Koeppen, M., Aleynikova, E.: Strategy for the Wikibase Ecosystem (2019), <https://w.wiki/334L>
- <span id="page-4-3"></span>5. Poukens, J.: EURHISFIRM D4.2: Report on the Inventory of Data and Sources (2018), <https://doi.org/10.5281/zenodo.3246457>
- <span id="page-4-2"></span>6. Roman, D., Alexiev, V., Paniagua, J., Elvesæter, B., von Zernichow, B.M., Soylu, A., Simeonov, B., Taggart, C.: A Bird's-Eye View of euBusinessGraph: A Business Knowledge Graph for Company Data. In: ISWC 2020 Demos and Industry Tracks. vol. 2721, pp. 39–44 (2020), <http://ceur-ws.org/Vol-2721/paper493.pdf>
- <span id="page-4-10"></span>7. Shigapov, R., Zumstein, P., Kamlah, J., Oberländer, L., Mechnich, J., Schumm, I.: bbw: Matching CSV to Wikidata via Meta-lookup. In: Semantic Web Challenge on Tabular Data to Knowledge Graph Matching (SemTab 2020) at ISWC 2020. vol. 2775, pp. 17–26 (2020), <http://ceur-ws.org/Vol-2775/paper2.pdf>
- <span id="page-4-1"></span>8. Soylu, A., Elvesæter, B., Turk, P., Roman, D., Corcho, O., Simperl, E., Makgill, ´ I., Taggart, C., Grobelnik, M., Lech, T.C.: An overview of the TBFY knowledge graph for public procurement. In: ISWC 2019 Satellite Tracks (Posters & Demonstrations). vol. 2456, pp. 53–56 (2019), <http://ceur-ws.org/Vol-2456/paper14.pdf>
- <span id="page-4-0"></span>9. Taggart, C., Hanley, M., Skene, A.: Creating the German open company data: how we did it (2019), [https://blog.opencorporates.com/2019/02/07/](https://blog.opencorporates.com/2019/02/07/creating-the-german-open-company-data-how-we-did-it) [creating-the-german-open-company-data-how-we-did-it](https://blog.opencorporates.com/2019/02/07/creating-the-german-open-company-data-how-we-did-it)
- <span id="page-4-7"></span>10. Vrandečić, D., Krötzsch, M.: Wikidata: A free collaborative knowledgebase. Commun. ACM 57(10), 7885 (Sep 2014), <https://doi.org/10.1145/2629489>
- <span id="page-4-9"></span>11. Zedlitz, J.: Filling a Wikibase instance with millions of data (2020), [https://blog.](https://blog.factgrid.de/archives/2013) [factgrid.de/archives/2013](https://blog.factgrid.de/archives/2013)